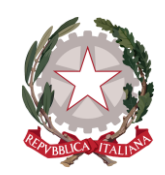

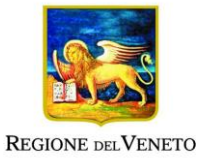

## **Elenco nominativo dei partecipanti all'intervento per FAD**

*(Decreto del Direttore dell'Area Capitale Umano, Cultura e Programmazione Comunitaria n. 16 del 23 aprile 2020)*

Denominazione dell'Ente beneficiario:

Titolo del progetto:

Titolo del corso:

Codice della lezione (1): https://nomedominio.zoom.us/j/000000000

Titolo della lezione:

Docente/relatore (6):

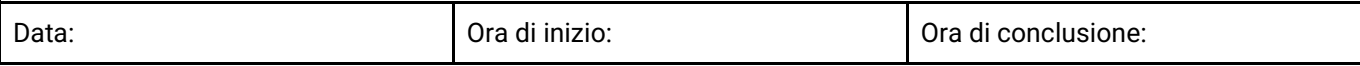

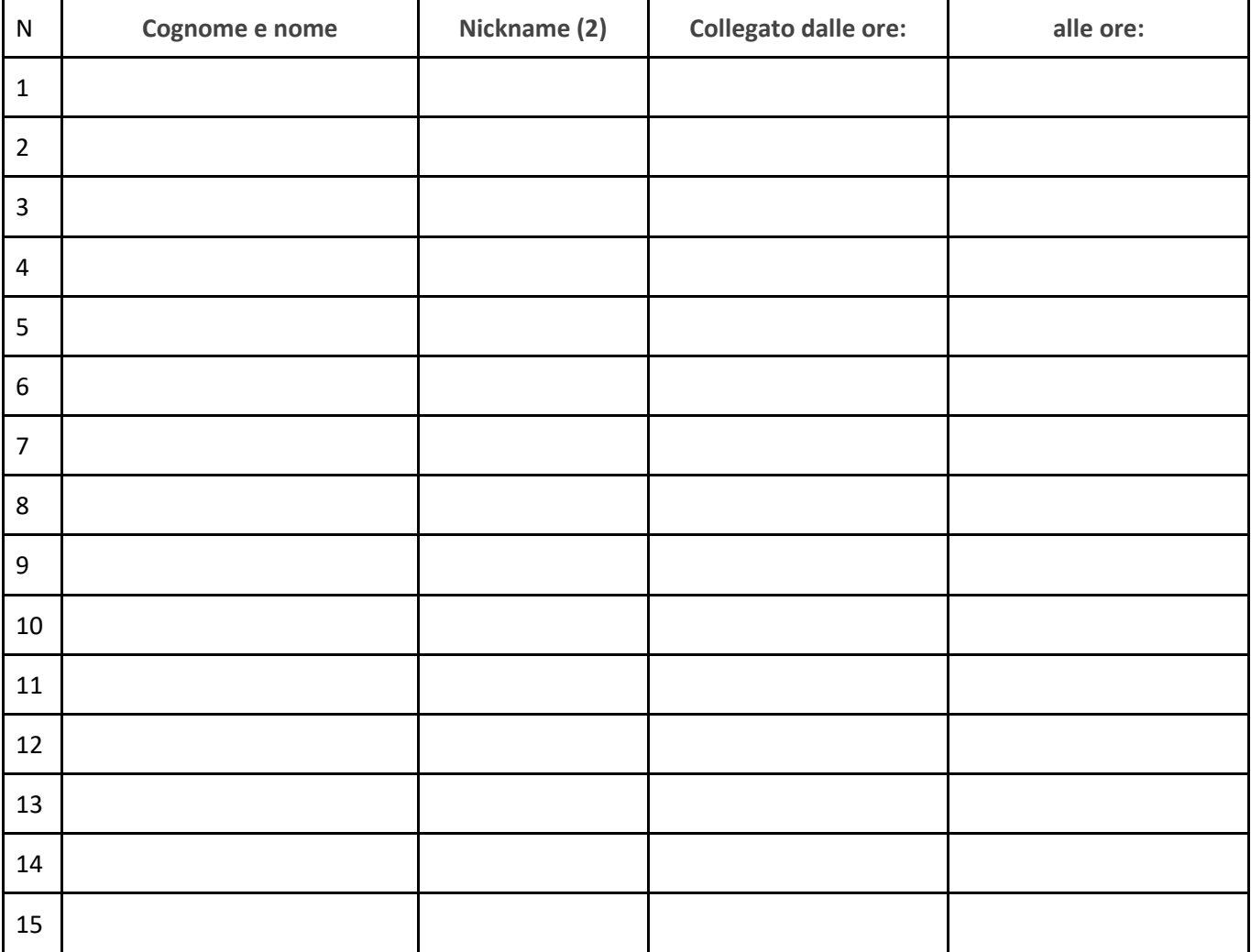

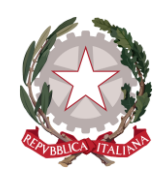

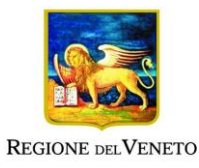

Nominativo e firma del Responsabile del progetto e timbro dell'Ente beneficiario (4): **Nome e cognome**

L'Ente beneficiario dichiara che le presenze dei partecipanti sono documentate dai *log file* prodotti dal gestionale del webinar, che verranno successivamente trasmessi alla Direzione Formazione e Istruzione (6).

## **Istruzioni**

- (1) Inserire il codice della riunione generato dalla piattaforma (esempio: https://meet.google.com/000-0000-000; https://nomedominio.zoom.us/j/000000000). Va utilizzato un codice diverso per ciascuna lezione, fatto salvo che non si tratti di due o più lezioni contigue tenute dallo stesso docente.
- (2) Inserire il nickname con il quale l'allievo è collegato alla piattaforma
- (3) La copia originale del documento, timbrata e firmata, deve essere conservata dall'Organismo di formazione.
- (4) Inserire altre righe, se necessario
- (5) Le modalità di conservazione e trasmissione saranno prossimamente comunicate. L'Organismo di formazione deve dotarsi, come previsto nel Decreto, di un sistema di gestione di webinar in grado di produrre log file delle riunioni.
- (6) Può essere indicato anche più di un docente